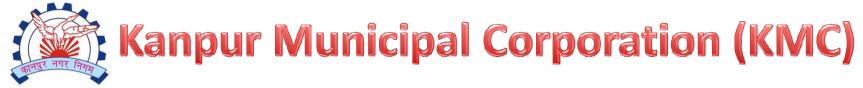

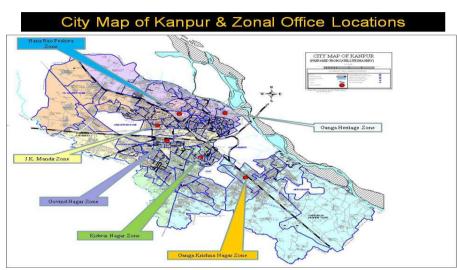

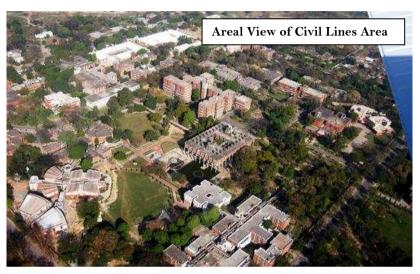

# Welcome to all the participants at

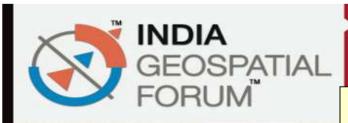

22-24 JANUARY 2013 Hyderabad International Convention Centre Hyderabad, India

THEME: LOCAL GOVERNANCE

GIS: A tool for proper planning and informed decision-making support system in Local Governance

# Local Government – Local G-Governance

#### About me

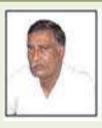

U.N.Tiwari
Additional Municipal
Commissioner,
Kanpur Municipal
Corporation,
Motijheel, Kanpur208002, (U.P.), India

Phone:+91512-2551416, 2546194 Fax: +91512-2531662, Mobile No:

08601833333

E-mail:

kanpur\_nagar.nigam@yahoo.co.in

mckanpur@yahoo.com

udai\_amna@rediffmail.com
Website: http://kmc.up.nic.in

- Kanpur Municipal Corporation-An Introduction
- Why use GIS in Local Governance?
- Use of GIS in KMC and it's Future,
- Stimulate ideas, discussion & debate.

# ABOUT KANPUR

- OLocated in the State of Uttar Pradesh.
- OSituated along the River Ganga.
- OLeather Capital of India

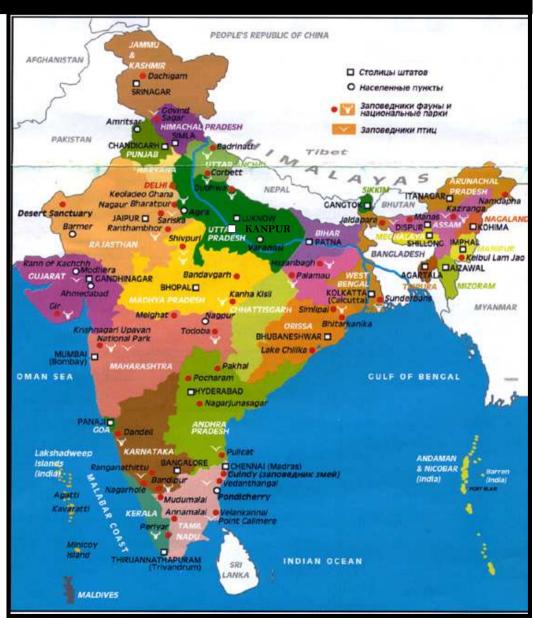

# Digital Map of Kanpur & Zonal Office Locations

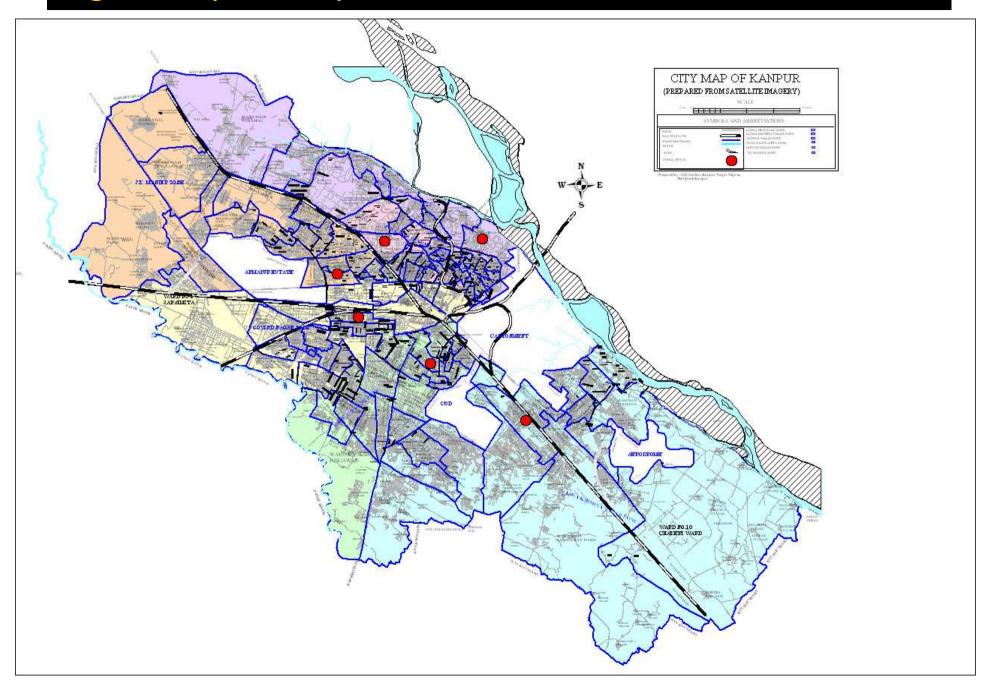

# **About Kanpur Municipal Corporation**

#### **Administrative Divisions**

Zones - 6

(with 18/19 wards)

Wards - 110

Population - 27.74 Lakhs.

( 2011 census)

Area - 260 Sq.K.m

#### GIS

# Geographical Information System

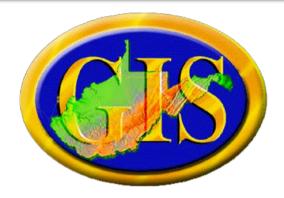

- Geography Space (Importance of space)
- Information Data and its meaning
- System Electronic tool to help analyze space and data,

thus identifying gaps with ease

#### GIS IS A PLANNING TOOL

# Why use GIS in Local government?

- 24/7 ready Digital Map,
- Planning Tool
- Can display the problems and the solutions on maps

#### To Promote -

- Transparency/Accuracy/Productivity
- Efficiency / Quality
- Equality
- Revenue
- Accountability

# KMC PROPERTY TAX MANAGEMENT SYSTEM USING GEOSPATIAL TECHNOLOGY (GIS BASED REVENUE ENHANCEMENT PROJECT)

AN EMOTIONAL EXPERIENCE

OF

KMC-GEO SPATIAL

PROJECT

# Use of GIS and ICT Tools

#### An age old practice

We have read stories of treasure hunt. The TOOLS needed for hunt were:- a PROBABLE target place of treasure,

strategic INFORMATION to reach the target either in the form of some script / geographical map or some verbal tips.

The treasure hunter had to encounter spider net, the hurdles.

This net used to give him hope; that She/he is very near to the hidden treasure

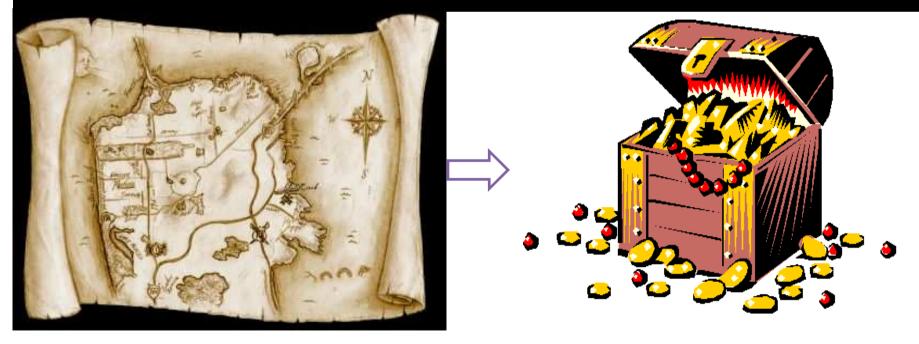

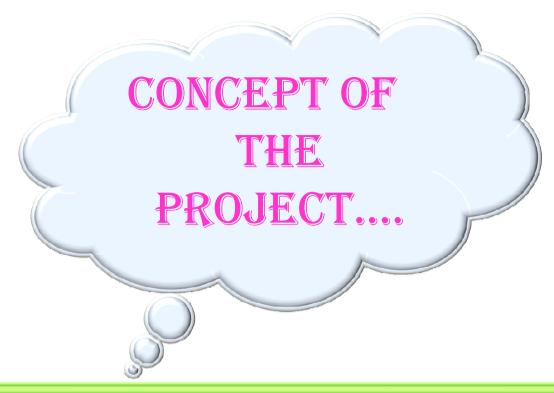

CONCEPTUALIZATION OF THIS PROJECT
IN A TRAINING/ORIENTATION PROGRAM
AT
INDIAN INSTITUTE OF PUBLIC ADMINISTRTION
(IIPA) NEW DELHI

# An integrated concept

- Procurement of satellite images
- Ground survey based Geo-rectification of the satellite image
- Updation and migration of existing GIS data set using QB image
- Contact survey to collect details for every property unit
- Spatial ground survey
- Spatial and non-spatial data link to create spatial property database
- Development of web GIS system for online property tax calculation and payment
- Development of desktop application for property database repository management and tax assessment
- Training KMC Personnel
- Renumbering of properties with unique premises no. as prescribed in Modern Municipal law and fixing of house number plates at the cost of owner/occupier

### **Major Components of the Project**

# Desk Top Application Kapyr Mulcipal Coppration Toma to a printed least a second second seco

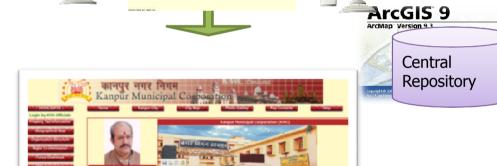

**Web Site** 

JWNURM

#### **GIS Based Property Survey**

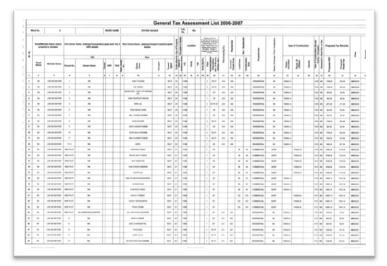

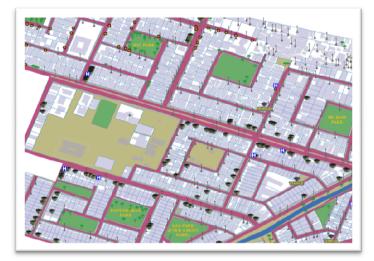

**GIS** dataset

#### THE SUCCESS OF THE THIS PROJECT IS BECAUSE OF ...

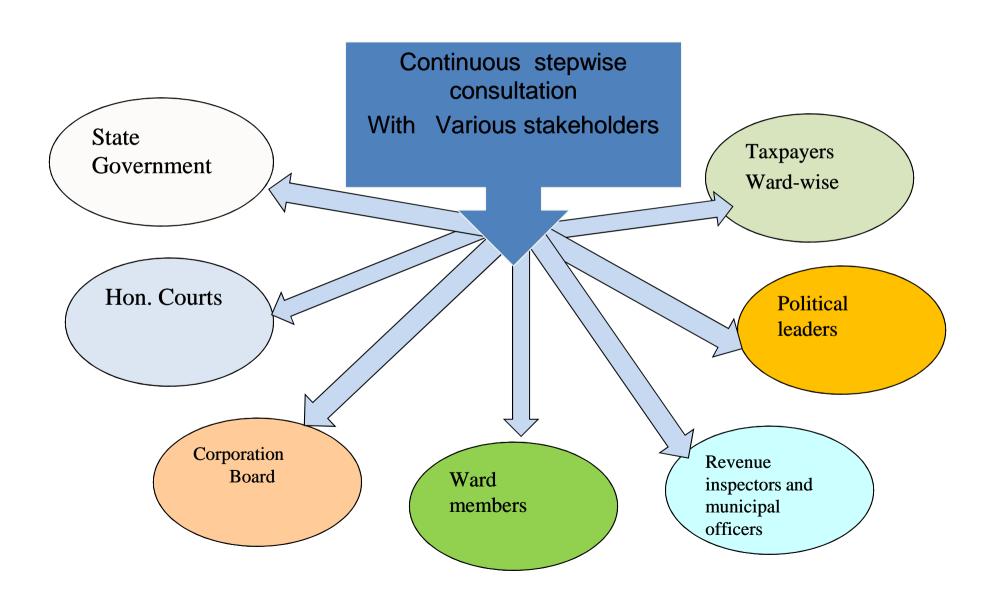

# PUBLIC NOTIFICATION FOR GIS SURVEY THROUGH PRINT MEDIA

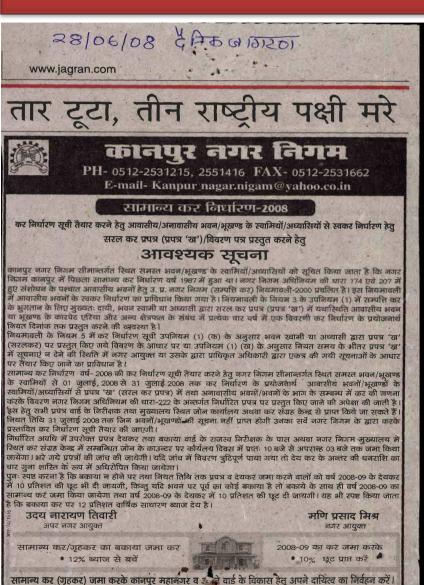

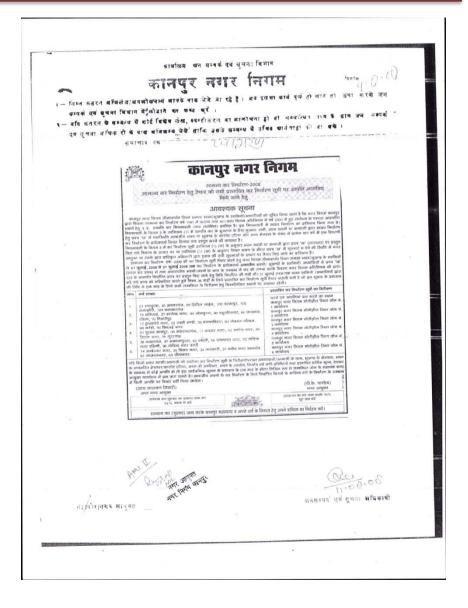

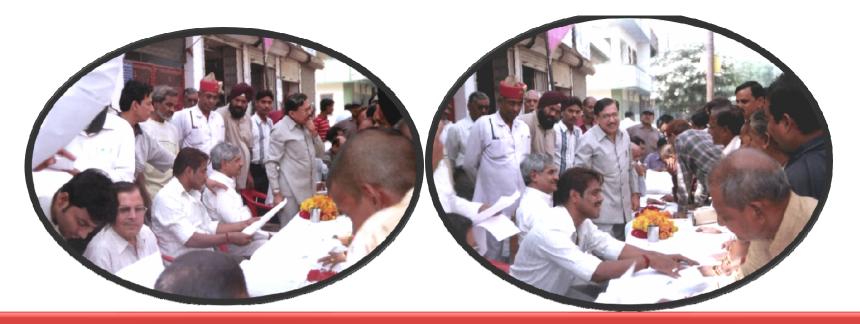

# Public Awareness Campaign to Educate the Tax payer

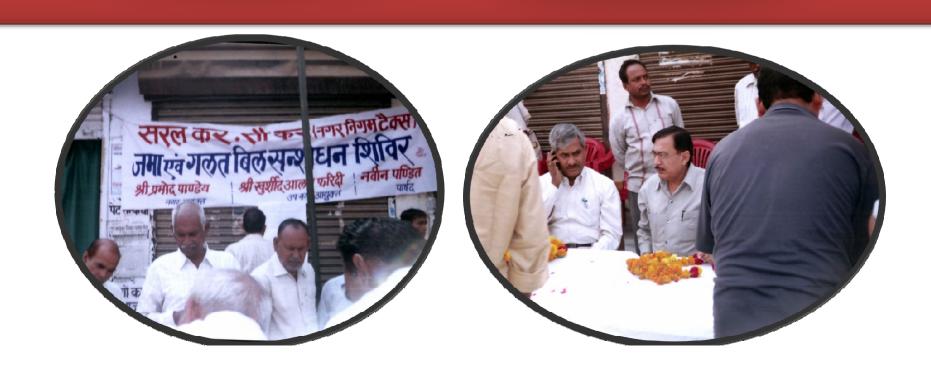

# **Public Awareness**

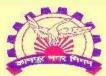

# कानपुर नगर निगम कर संग्रह केन्द्र

Email at : kanpur nagar nigam@yahoo.co.in

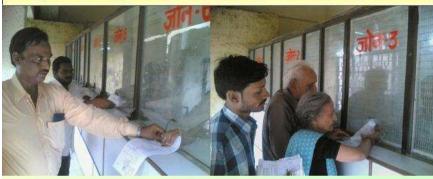

#### कानपुर नगर निगम

सामान्य कर निर्धारण-2008 कानपुर नगर निगम सीमान्तर्गत स्थित समस्त

आवासीय/अनावासीय भवन/भृखण्ड के

स्वामियों / अध्यासियों के लिय

आवश्यक सूचना

अपनी सम्पत्ति का कर निर्धारण स्वयं करने का सुनहरा अवसर

आवासीय भवन /भवन के भाग हेतु सरल कर प्रपत्र (प्रपत्र 'ख') एवं अनावासीय भवन /भवन के भाग हेतु निर्घारित प्रपत्र (घारा 222 के अन्तर्गत) भरकर जमा करने व वर्तमान वर्ष के देय कर में 10 प्रतिशत छूट प्राप्त करने की

अन्तिम तिथि 31 जुलाई 2008

उदय नारायण तिवारी अपर नगर आयुक्त पी० के० पाण्डेय नगर आयुक्त

सामान्य कर (गृहकर) जमा करके कानपुर महानगर व अपने वार्ड के विकास हेतु अपने दायित्व का निर्वहन करें ।

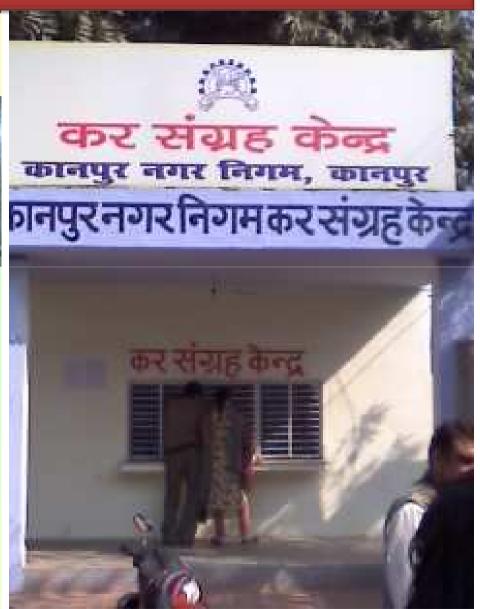

### **Public Awareness**

#### भवन स्वामी / अध्यासी ध्यान दें

- यदि आपका भवन आवासीय है तो सरलकर प्रपत्र (ख) भर कर अपने भवन का स्वयं कर निर्धारण करें।
- यदि आपका भवन अनावासीय है तो धारा–222 के अन्तर्गत निर्धारित प्रपत्र भरकर अपने भवन का स्वयं कर निर्धारण करें।
- यदि आपका भवन आवासीय/अनावासीय/दोनों प्रयोग में हैं तो आवास भाग के लिए सरलकर प्रपत्र (ख) व अनावासीय भाग के लिए धारा—222 के अन्तर्गत निर्धारित प्रपत्र पर विवरण भरें।
- अपने भवन का समस्त बकाया 31.07.2008 तक जमा कर वर्ष 2008-09 के सामान्य कर में 10 प्रतिशत की छूट प्राप्त करें।

ध्यान रखें कि 31 जुलाई 2008 तक उपरोक्त कर निर्धारण प्रपन्न न भरे जाने पर नगर निगम द्वारा कर निर्धारण किया जायेगा। सम्भव है वह आपको स्वीकार न हो अतः इस अवसर का पूरा लाभ उठायें।

> भाग दौड़ से जान बचायें। अपना गृहकर आप लगायें।।

सामान्य कर (गृहकर) जमा करके कानपुर महानगर व अपने वार्ड के विकास हेतु अपने दायित्व का निर्वहन करें।

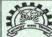

#### कानपुर नगर निगम

PH-0512-2531215, 2551416, FAX-0512-2531662 E-mail-kanpur\_nagar.nigam@yahoo.co.in

#### सामान्य कर निर्धारण-2008

कर निर्धारण सूची तैयार करने हेतु आवासीय /अनावासीय भवन / भूखण्ड के स्वामियों /्र अध्यासियों से स्वकर निर्धारण हेतु

सरल कर प्रपत्र (प्रपत्र 'ख') / विवरण पत्र प्रस्तुत करने हेतु

#### आवश्यक सचना

कानपुर नगर निगम सीनामर्तात दिश्वत समस्त <u>ग्रवन / गृह्यण्ड</u> के स्वामियों / अध्यासियों को स्थित किया आता है कि नगर निगम, कानपुर में पिछला सामान्य कर निर्धारण वर्ष 1867 में हुआ श्रा । नगर निगम अधिनियन की धारा 174 एवं 207 में हुए संशोधन के प्रशात आवासीय मवनों के सुठक नगर निगम (सम्पत्ति कर) नियमावली—2000 प्रथतित हैं । इस नियमावली में आवासीय मवनों के स्वकर निर्धारण का प्रादिशा किया गया है। नियमावली के नियम ३ के स्वपन्तिया () में सम्पत्ति कर के पुनातान के लिये मुख्यत: दायी, गवन स्वामी या अध्यासी द्वारा संरक्त कर प्रयत्न (प्रत्न 'ख') में यथा स्थिति आवासीय भवन या मुख्यक के कारपेट एरिया और अन्य क्षेत्रफल के सम्बन्ध में प्रत्येक बाद वर्ष में एक विवरणी, कर निर्धारण के प्रयोजनार्ध नियस दिनाक तक प्रस्तुत करने की ध्वायस्था है।

नियमावली के नियम 5 में कर निर्धारण सूची उपनियम (1) (क) के अनुसार भवन स्वामी या अध्यासी द्वारा प्रपत्र 'ख' (सरलकर) पर प्रस्तुत किए गये विवरण के आधार पर या उपनियम (1) (क) के अनुसार नियत समय के भीतर प्रपत्र 'ख' में सूचनाएं न देने की स्थिति में नगर आयुक्त या उसके द्वारा प्राधिकृत अधिकारी द्वारा एकन की गयी सुचनाओं के आधार पर नैयाए किए जाने का प्राधिकान है।

सामान्य कर निर्धारण वर्ष—2008 की कर निर्धारण सूची तैयार करने हेतु नगर निगम सीमान्तंगत स्थित समस्त भवन / भूबण्य के स्वामियों से <u>11 जुलाई 2008 से 31 जुलाई 2008 तक</u> कर निर्धारण के स्योजनार्थ आवारीय भवनों / मुख्य के स्वामियों / अध्यासियों से प्रपन व्य (सरत कर प्रपुत्र) में तथा अनावसीय भवनों / भवनों के भाग के सम्बन्ध में कर की गणना करके विवरण नगर निगम अधिनियम की धारा—222 के अन्तंगत निर्धारित प्रपन्न पर प्रस्तुत किए जाने की असेवा की जाती है। इस हेतु सनी प्रपन्न वर्ड के निरीक्षक तथा मुख्यात्वत रिक्षत जोन कार्यात्वय अध्याव कर संदाह केन्द्र में प्राप्त किये जा सकते हैं।

नियत तिथि 31 जुलाई 2008 तक जिन भवनों / मूखण्डों की सूचना नहीं प्राप्त होगी उनका सर्वे नगर निगम के द्वारा करके प्रस्तावित कर निर्धारण सुधी तैयार की जाएगी ।

निर्वारित अविषे में उपरोक्त प्राप्त, देयकर तथा बकाया वार्ड के राजस्त निरीक्षक के पास अथवा नगर निगम गुख्यालय में स्थित <u>कर संग्रह केन्द्र</u> में सम्बन्धित जोन के काउन्टर पर कार्यालय दिवस में प्रात: 10 बजे से अपरान्ह 03 बजे तक जमा किया जावेगा। मरे गये प्रपन्नी की जीच की जावेगी यदि जींच में विवरण जूटियूर्ण माया गया तो येय कर के अन्तर की धनराशि का चार गुना शाशित के रूप में अधिरोधित किया जायेगा?

पुणः स्पष्ट करना है कि बकाया न होने घर तथा नियस तिथि तक प्रपत्न व देय कर चमा करने वालों को वर्ष 2008–08 के देयकर में 10 प्रतिशत की छूट भी दी जायेगी किन्तु यदि गवन पर पूर्व का कोई कर बकाया है तो बकाये के साथ ही वर्ष 2008–09 का सामान्य कर जमा किया जायेगा तथा वर्ष 2008–09 के देयकर में 10 प्रतिशत की छूट दी जायेगी। यह भी स्पष्ट किया जाता है कि बकाया कर पर 12 प्रतिशत व्यक्ति साधारण ब्याज देश हैं

उदय नारायण तिवारी अपर नगर आयुक्त पी0 के0 पाण्डेय नगर आयुक्त

सामान्य कर / गृहकर का बकाया जमा कर 12% ब्याज से बचें

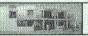

2008-09 का कर जमा करके 10% छट प्राप्त करें।

#### कोनपुर नगर निगम PH- 0512-2531215, 2551416 FAX- 0512-2531662

E-mail- Kanpur\_nagar.nigam@yahoo.co.in सामान्य कर निर्धारण-2008

कर निर्धारण सूची तैयार करने हेतु आवासीय/अनावासीय भवन/भूरूण्ड के स्वामियां/अध्यासियां से स्वकर निर्धारण हेतु सरल कर प्रपत्र (प्रपत्र 'ख')/विवरण पत्र प्रस्तृत करने हेत्

#### आवश्यक सूचना

कानपुर नगर निगम चीमान्तर्गत रियत समस्त भवन|भूखण्ड के स्वामियों अध्यासियों को सूचित किया जाता है कि नगर निगम कानपुर में पिछला सामान्य कर निर्धारण वर्ष 1987 में हुआ था। नगर निगम अधिविद्यम की हारा 174 एवं 207 में हुए संशोधन के पश्चात आवासीय भवनों हैं 3. अ. नगर निगम (सम्मित कर) नियमावानी-2000 प्रमतित हैं 1 इस नियमावानी में आवासीय भवनों के स्वकर निर्धारण का प्राविद्यान किया गया है। नियमावानी के नियम 3 के उपनिवस्त (1) में सम्मित कर के भुगतान के लिए मुख्यत: वायी, भवन स्वामी या अध्यासी द्वारा सरक कर प्रपत्र (प्रापत्र "अ") में यथारियों का वासीय भवन या भूक्षण्ड के कारपेट एरिया और अब्ब सेंग्रस्त के संबंध में प्रत्येक चार वर्ष में एक विदरणी कर निर्धारण के प्रयोजनार्थ नियत दिवांक तक प्रस्तुत करने को व्यवस्था है।

निवानावती के विजय 5 में कर विद्यारण होंगे उपनिवाम (1) (क) के अनुसार भवन स्वामी या अध्यासी द्वारा प्रपत्र 'क्या (सरतनकर) पर प्रस्तुत किए जये विवरण के आधार पर या उपनिवाम (1) (क) के अनुसार निवास समय के भीतर प्रपत्र 'क्या में सुम्ताएं व देने की स्थिति में नजर आयुक्त या उसके द्वारा प्राधिकृत अधिकारी द्वारा एकत्र की जायी सूचनाओं के आधार पर तैयार किए जाने का पारिवाम में

सामान्य कर निर्धारण वर्ष- 2008 की कर निर्धारण सूची तैयार करने हेतु नगर निर्णम सीमान्यर्गत स्थित समस्त भवन/भूकण के स्वामिनों से 01 जुलाई, 2008 से 31 जुलाई 2008 तक कर निर्धारण के प्रयोजनार्थ आवाशीय भवनी/भूकणाई हे स्वामिनों/अन्यासियों से प्रपत्र 'क' (सरत्त कर प्रपत्र) में तथा अनावासीय भवनी/भूकणाई हो करके विवरण नगर निर्णम अधिनेत्रम की सारा-222 के अन्तर्गत निर्धारित प्रपत्र पर प्रस्तुत किए जाने की अपेक्षा की नाति है इस हेतु सभी प्रपत्र नाई के निर्देशक तथा सुख्यात्य स्थित जोन कार्यात्य अध्यत कर संख्य केन्द्र से प्राप्त किया तथा की नाति है निवस तिथि 31 जुलाई 2008 तक जिन अस्वित भूकणों की सुबना नहीं प्राप्तु होगी उनका सर्वे नगर निर्णम के द्वारा करसे

निर्धारित अवधि में उपरोक्त प्रपन्न देवकर तथा बकाया वार्ड के राजस्य निरीक्षक के पास अथवा नगर निगम मुख्यातय में रिवार कर संग्रह केन्द्र में सम्बन्धियत जोन के काउन्टर पर कार्यलय दिवस में प्रात: 10 बजे से अपरान्ट 03 बजे तक जमा किया जागेगा। भरे गये प्रपन्नों की जांच की जारेगी। यदि जांच में विवरण चुटिपूर्ण पाया गया तो देव कर के अन्तर की धनराशि का चार गुना शास्त्रित के क्रम में अधिरोधित किया जायेगा।

पति चुना शतात के वान जानाशामा करणा जानागा। पूर्वा त्यास करना है कि बकाया न होने पर तथा विवाद तिथि तक प्रमान व देशकर जमा करने वालों को वर्ष 2008-09 के देशकर में 10 प्रतिशत की पुर भी सी जायगी, किन्तु यदि भवन पर पूर्व का कोई बकाया है तो बकाये के साथ ही वर्ष 2008-09 का सामान्य कर जमा किया जायेगा तथा वर्ष 2008-09 के देशकर में 10 प्रतिशत की पुर सी जायगी। यह भी स्पष्ट किया जाता है कि बकाया कर पर 12 प्रतिशत वार्षिक साधारण ब्याज देश हैं।

उदय नारायण तिवारी अपर नगर आयक्त मणि प्रसाद मिश्र <sup>गगर आयुक्त</sup>

सामान्य कर/गृहकर का बकाया जमा कर • 12% ब्याज से बचें F 6 1 2

2008-09 का कर जमा करके • 10% छूट प्राप्त करें

सामान्य कर (गृहकर) जमा करके कानपुर महानगर व अपने वार्ड के विकास हेतु अपने दायित्व का निर्वहन करें।

# Property Tax Reform Intense Discussion in the Kanpur Municipal Corporation Board

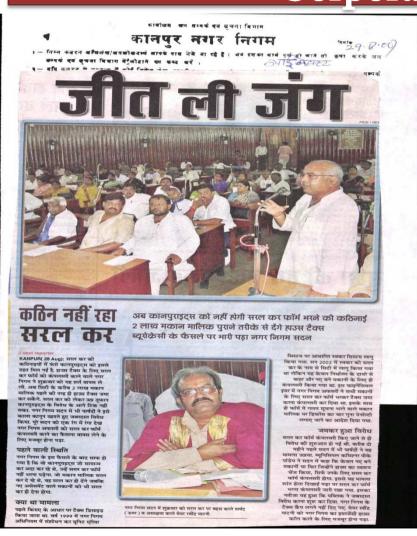

धार्माख्य जन सम्बद्धं एवं सचना विभाग कानपर नगर निगम । — निम्न कतरन अध्यलेख/अवस्थीकनाथं आवके पास मेजे जा रहे हैं। जब इसका बाब पूर्व हो बारे तो असा करके जन सम्पर्क एवं स्थान थियान में लोटाने का कब्ट करें । नगर निगम सदन में सरल कर का एक स्वर में जबर्दस्त विरोध लोचन पाण्डेय टैक्स का धंधा है मरघट वाला पंडा है के पोस्टर और नवीन पण्डित काले लिबास में सदन पहुंचे मेयर बिफरे बोले सदन की अवमाबना . इस कार्यवाही के। रिपोर्टिंग से निकाल दिया में कुछ और पार्षदों ने विरोध । दर्ज कराया वहीं कविस दल के मदन भाटिया ने एक्ट के सदन में रखा उनका कहना या कि और भी संसाधनों से आय बढ़ायी जा सकती है। शासन निर्णय ले सकता नहीं होने दिया जाएगा नये भवन करके दायरे में नहीं है उन्हें लाया जाएं। पार्षद कमल शुक्ला बेबी नवीन पण्डित , शमीम आजाद, किसी भी सूरत में लागू नही और एमआईजी के मकानी को टैक्स से मुक्त करा जाए यदि तीन मंजिल से अधिक किसी ने बनाया है तो टोकन भारत के क्या में बेदना जाए । नगरनिगम सदन म हगाँम का एक हुश्य हात कराते हुए कहा कि अधि कानपुर। नगर निगम नवीन पण्डित राजीव लोचन पाण्डेय ने अपना कुर्ता फाड़ा कारियों के बच्चों की सदन में आज 110 पण्डेय पार्वद ने तो निराले और हाव में पोस्टर लिये हुए सरकार पेट्रोल पर स्कूल सदन में आज 110 पण्डेय पार्वद ने तो निराले और हाव में पोस्टर लिये हुए सरकार पेट्रोल पर स्कूल निर्वाचित तथा नामित ढंग से काले लिवास में सदन टेक्स का धंधा मरघट का छोड़ा जाता है। पण्डु शाह ने बना पावदों ने एक स्वर में सरल के अन्वर पहुंचकर विरोध पण्डा से तुलना करते हुए कर का जबदंस्त विरोध किया दर्ज कराया वहीं राजू लोचन विरोध व्यक्त किया जिस पर कहा कि कामशियल को रिहायशी में दिखाया गया

# **Property Tax Reform** Talk of the City

कार्बाख्य जन सम्बर्क एवं सचना विमाग

#### कानपुर नगर निगम

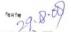

- निम्न कतरन विधिलेख/व्यव्योधनाथं जावदे वास भेने जा रहे हैं। जब इसका वास वृथं हो वारे तो क्रमा करके जन सम्पन्नं व्यं स्थान विकास में की हाने का कव्ट करें।
- वृद्ध कतरन के वन्द्रम्थ में ठोई विदेश लेख, स्वर्शकरण वा झालोचना हो जो मन्दर्गमन नम्ब के बाब जब मध्यके एस स्वना अधिकारी के पास समिस्टब्स मेदें ताकि उत्के स्वयन्य में उचित सार्ववाही हो या सके।

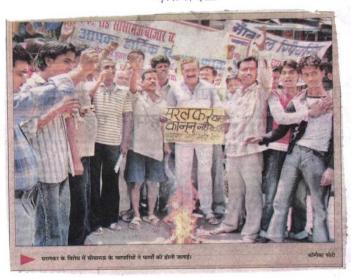

कार्बालय अन सम्बद्धं स्वना विभाग

#### कानपुर नगर निगम

सदन बैठक में सर्भ दलों के पार्षद एव

सर्वे में बरती गयी अनियमितताओं का किया खुलासा

नगर आयुक्त सहित सभी आला अफसर रहे मौजद

कानपुर | सदन बैठक में पार्षदों

नजर आया । अपने संबोधन में भी उन्होंने जिक्र किया कि वह जो कछ भी हैं जनता की कपा से हैं और अगर

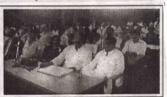

जनता नहीं करेगी माफः सलिल विश्नोई

कानपर। नगर निगम सदन बैठक में मौजूद एकमात्र विधायक सलि विश्नोई ने अपने संबोधन में कहा कि जनता ही हमे नेता बनाती है और जिसने जनता के हितों की अनदेखी की उसे उसका खामियाजा भुगतना पड़ता है | इसलिये शहरियों की सरलकर लागू न करने की मांग पर फौरन निर्णय लिया जाना चाहिये। नगर आयुक्त से उन्होंने मांग की कि पहले उन तीन लाख भवनों को कर के दायरे में लाया जाये जो कर से छूटे हुये हैं | इससे नगर निगम की आमदनी में खुद ब खुद इजाफा हो जायेगा | नगर आयुक्त से मुखातिब होकर उन्होंने कहा कि सरकार चाहे जिस पार्टी की हो सबकी जनता के प्रति जबावदेही है और अगर जनता के हित में यह कर नहीं है तो इसे लागू नहीं किया जाना चाहिये।

आफजन सरलकर के मुद्दे पर रूठ कि हमारे क्षेत्र में बनी दो मंजिला को हजारों रुपये टैक्स बिल भेजा है। गया तो उन्हें जमींदोज होते देर नहीं इमारतों का कर सामान्य मकानों के बसपा के कैलाश पांडेय ने कहा कि लगेगी | बसपा के पार्षदों ने भी इस बग्रबर ही है | इससे जाहिर होता है जनता पर अतिरिक्त कर नहीं लादा बात की परवाह नहीं की कि मौजूदा कि जीआईएस सर्वें में कितनी धांधली जाना चाहिये। भाजपा की निर्मला सरकार उनकी ही पार्टी की है | और बरती गयी | इससे पहले साढे ग्यारह मिश्रा ने कहा कि इस नये कर के जो नीतिया बनाई गयी हैं उसी की बजे सरलकर को लेकर बुलाई गयी क्रियान्वयन में जमकर रिश्वतबाजी हुई देन हैं | सदन बैठक के दौरान बसपा विशेष सदन बैठक शुरु हुई | कांग्रेस हैं | जिन लोगों ने सर्वे कर रहे लोगों के रानीव उपाध्याय ने कहा कि के बिछ पार्षद मदन भाटिया ने अपना और नगर निगम के इंस्पेक्टरों को स्थित सरलकर के मुद्दे पर वह शासन की संबोधन शुरु करते हुये सरलकर की दी उनका कर कम कर दिया गया राय से इसफाक नहीं रखते हैं, क्योंकि खामियों के बारे में अफसरों से सवाल और जिन्होंने रिश्वत नहीं दी उन पर यह कर किसी भी सूरत में शहरियों किये। उन्होंने कहा कि पहले उन अतिरिक्त कर लाद दिया गया। के लिये ठीक नहीं है। जीआईएस मकानों को कर के दायरे में लाया हालांकि इस विशेष सदन बैठक में सर्वे करने वाली कंपनी को भी उन्होंने जाये जिनका अभी तक असिसमेंट किसी भी प्रकार का हंगामा मध्यांतर कटघरे में खड़ा किया | उन्होंने बताया नहीं हुआ | हालांकि उन्होंने अफसरों तक नहीं हुआ और न ही पार्टी की

की भी तरफदारी की। इसके बाद नीतियां आड़े आई। सभी दलों के कांग्रेस के विष्ठि पार्षद कमल शुक्ल पार्षद एक स्वर से सरलकर के विषेध बेबी ने अपने संबोधन में दो टूक कहा में बोले और नगर आयुक्त की मौजूदगी कि सरलकर किसी भी कीमत पर में साफ कर दिया कि यह कर किसी बर्दाश्त नहीं किया जायेगा । सपा के भी कीमत पर मंजूर नहीं किया जायेगा । सैयद हसीन ने भी अपने क्षेत्र में महापौर खींद्र पाटनी भी सदन बैठक सरलकर के तहत लगाये गये टैक्स के दौरान शांति देखकर खासे खुश की खामियों को उनागर किया | उन्होंने थे | खबर लिखे जाने तक सदन बैठक बताया कि किस प्रकार नगर निगम ने चल रही थी और देर शाम नगर एक कच्चे मकान में रहने वाली महिला आयुक्त इस बावत अपनी बात रखेंगे |

महावीर/तयर बाय्वत

जनसम्पनं एवं सूचना अधिकाकी

महावीर/नगर वाय्वत

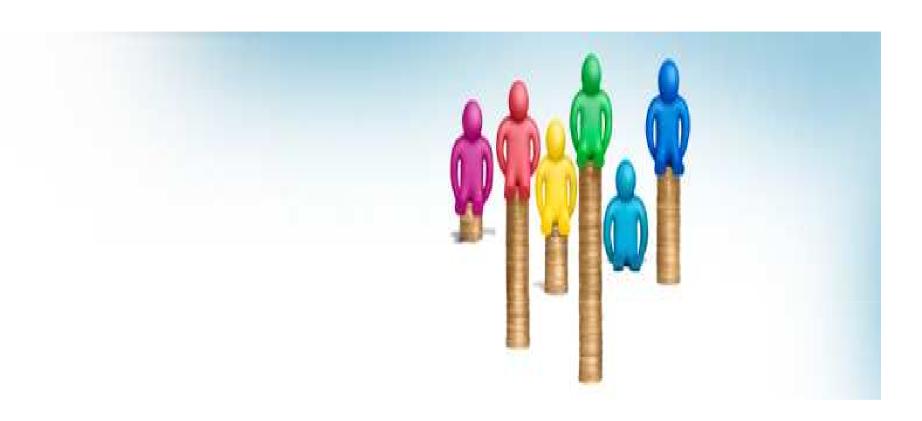

Benefits from KMC Property Tax GIS Project.....

# Properties Added in Tax net After GIS Survey TIII 31/03/2012

| Zone   | No. of Assessies before      |                           | No. of Assessies |
|--------|------------------------------|---------------------------|------------------|
|        | GIS survey<br>(Year 2007-08) | Assessies after GIS       |                  |
|        | (1ear 2007-08)               | Survey till<br>31/03/2012 | survey           |
| Zone-1 | 22,313                       | 29,523                    | 7,210            |
| Zone-2 | 104889                       | 116797                    | 11,908           |
| Zone-3 | 22,710                       | 59,709                    | 36,999           |
| Zone-4 | 11,609                       | 28,638                    | 17,029           |
| Zone-5 | 70,522                       | 68,387                    | -2,135           |
| Zone-6 | 42,162                       | 88,976                    | 46,814           |
| Total  | 2,74,205                     | 3,92,032                  | 1,17,827         |

# Properties Added in Tax net After GIS Survey

#### **Properties Added in Tax net After GIS Survey**

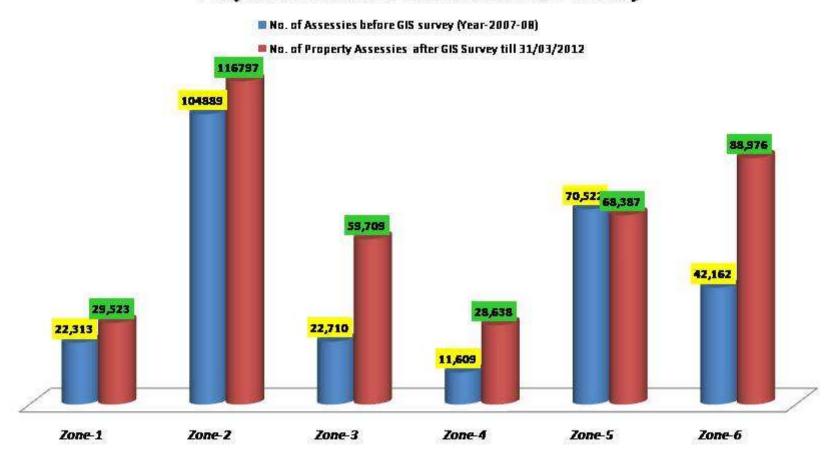

# ADDITIONAL REVENUE GENERATION

#### **Property Tax Enhancement After GIS**

Till 31/03/2012

| Zone   | Annual Tax Demand<br>Before GIS Survey ( in<br>Lac) (2007-2008)<br>INR | Proposed Annual Tax Demand<br>After GIS Survey (in lac) till<br>(31/03/12)<br>INR | Difference<br>Tax (in Lac)<br>INR |
|--------|------------------------------------------------------------------------|-----------------------------------------------------------------------------------|-----------------------------------|
| Zone-1 | 587.471                                                                | 1662.037                                                                          | 1254.248                          |
| Zone-2 | 487.640                                                                | 1749.391                                                                          | 1300.748                          |
| Zone-3 | 409.293                                                                | 1073.288                                                                          | 754.782                           |
| Zone-4 | 498.086                                                                | 1683.086                                                                          | 1203.220                          |
| Zone-5 | 892.477                                                                | 1963.676                                                                          | 978.216                           |
| Zone-6 | 474.564                                                                | 1850.506                                                                          | 1297.480                          |
| Total  | 3349.531                                                               | 9981.986                                                                          | 6632.453                          |

# Annual Tax Demand Increasing rate after GIS Survey

#### Property Tax Enhancement After GIS Survey Till 31/03/2012

Annual Tax Demand Before GIS Survey in Lac

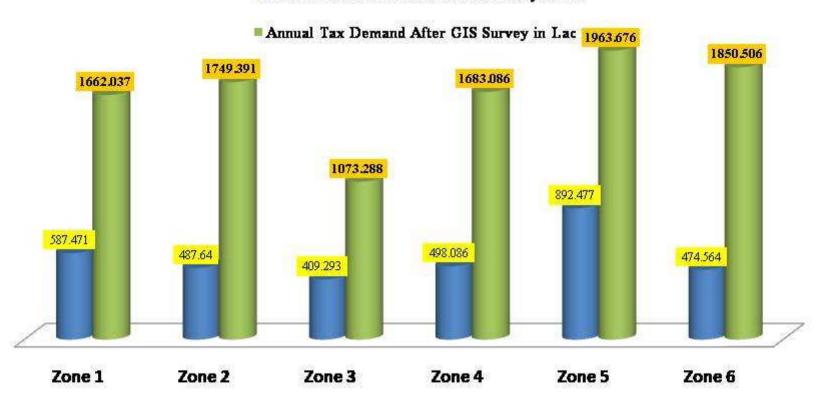

### ADDITIONAL REVENUE GENERATION

#### Kanpur Nagar Nigam

Collection Efficiency Graph

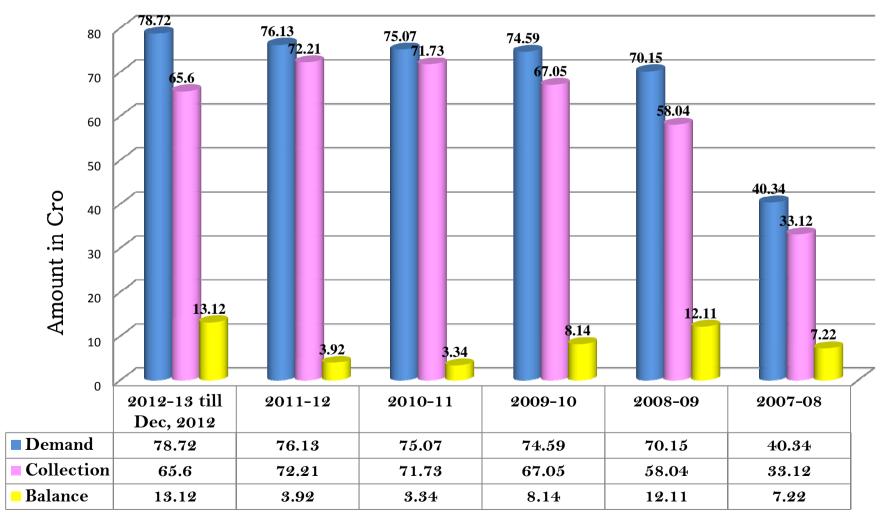

### Awards

#### U.P. State e-Governance Awards-2009-10

Project has been awarded U.P. State e-Governance Awards-2009-10 in the project category "Government Process Re-engineering" delivered by Sri Anoop Mishra, Chief Secretary Govt. of Uttar Pradesh dated 07.12.2011 at Lucknow.

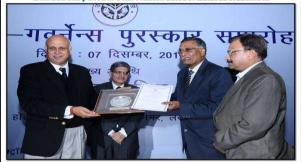

#### Special Achievement in GIS in India (SAG Award) Award

Project has been awarded Special Achievement in GIS in India (SAG Award)
Award delivered by Sri Sailesh Nayar, Secretary Science & Earth, Govt. of India
dated 08.12.2011 at 12th ESRI India User's Conference, New Delhi.

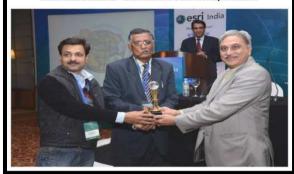

#### **CSI-Nihilent Award-2011**

Project has been awarded CSI-Nihilent Award-2011 in the project category G2C, delivered by Computer Society of India dated 02.12.2011 at Ahmedabad.

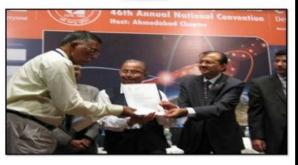

#### International Special Achievement in GIS Award-2012

Special Achievement in GIS (SAG Award) to recognize the outstanding works with GIS technology among 1,00,000 others all over the world by ESRI International dated 22.07.2012 at ESRI International User Conference at San Diego, USA.

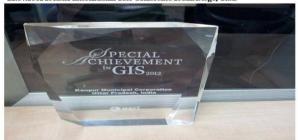

#### SKOCH DIGITAL INCLUSION AWARD-2012

KMC Integrated Solid Waste Management Project Waste to Wealth for GIS Based Garbage Collection has been awarded Service Delivery GOLD Award by SKOCH Group dated 18.09.2012 at New Delhi.

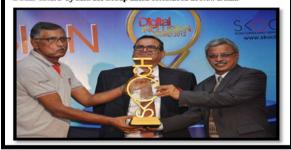

#### SKOCH "ICT FOR INDIA AWARDS 2010"

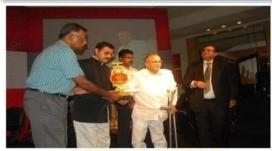

#### KANPUR MUNICIPAL CORPORATION

#### Geospatial Excellence Award 2009

A paper was presented at "Map World Forum 2009", organized at Hyderabad in which the project was awarded Geospatial Excellence Award 2009 for "Geospatial Application for Decision Support System in Local Government."

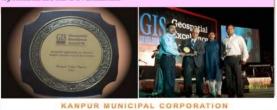

#### The Indian Geospatial Award 2009

"The Indian Geospatial Award 2009", delivered by Sri T. Ramaswamy, Secretary Department of Science & Technology, Govt of India, New Delhi. Kanpur Municipal Corporation has been awarded for Utilizing Geospatial Technologies as part of e-Governance initiatives. The Award recognizes the effort in Successful Implementation of Technology, resulting in better revenue, generation.

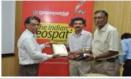

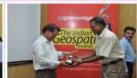

KANPUR MUNICIPAL CORPORATION

KNN has been selected under *The Top-100 ICT Projects in INDIA during 2011 &* Awarded certificate of Merit for Unique Property Numbering System dated 1st Sept., 2011

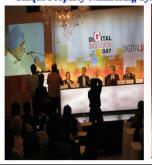

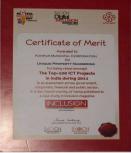

#### ALREADY USED GIS IN VARIOUS ACTIVITIES.....

### GIS Map used in –

- By Kanpur Municipal Corporation (KMC) for planning and revenue generation through Property Tax.
- Delimitation of KMC Wards
- Ward wise Backward Population Survey
- BPL (Below Poverty Line) Survey
- For planning, design/implementation of water supply & sewerage projects under JNNURM.
- By Kanpur Electric supply Company (KESCO) for power distribution planning and revenue generation.
- Census -2010-11 For enumerator block boundaries
- For Development of City Mobility Plan by U.M.T.C

# To Promote – Transparency/Accuracy/Productivity

• e.g. GIS Map used By Kanpur Municipal Corporation (KMC) for planning and revenue generation through Property Tax.

# DOOR TO DOOR PROPERTY SURVEY

- Procedure
  - House Number in the field is verified against the data on the map and in the Billing Database Sheet.
  - The House Number is marked on the map and identified / marked in the Billing Database Sheet.
  - For multi storied buildings, the records are marked as a group in the Billing Database Sheet.
  - Any corrections to the property
     shape is marked on the map.

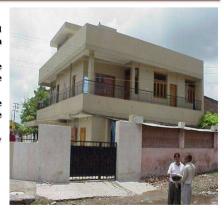

#### **GIS MAPPING & LINKING**

- Satellite Image Based Mapping
- DGPS Survey for Sub-Meter Positional Accuracy
- More than 53 feature included
- Detailed ground survey for ground truth mapping
- Spatial and Non-Spatial data linking

# To Promote – Transparency/Accuracy/Productivity

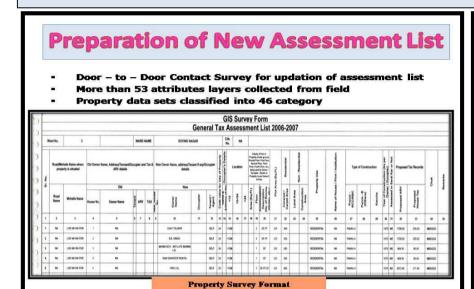

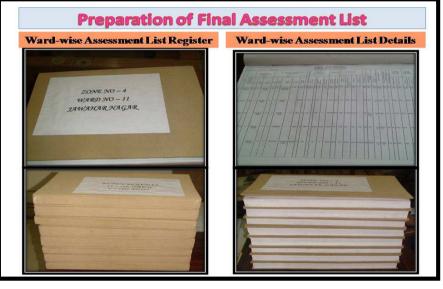

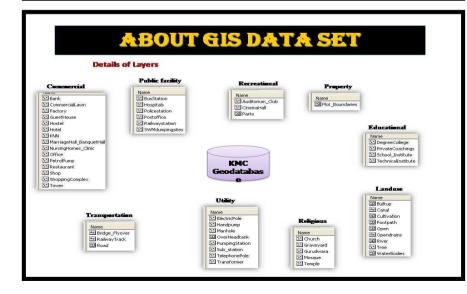

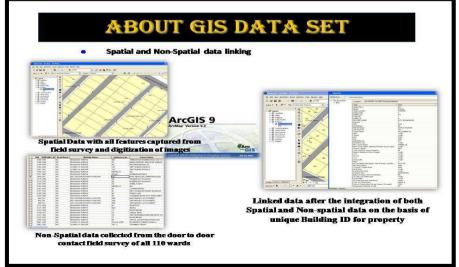

# To Promote - Efficiency / Quality

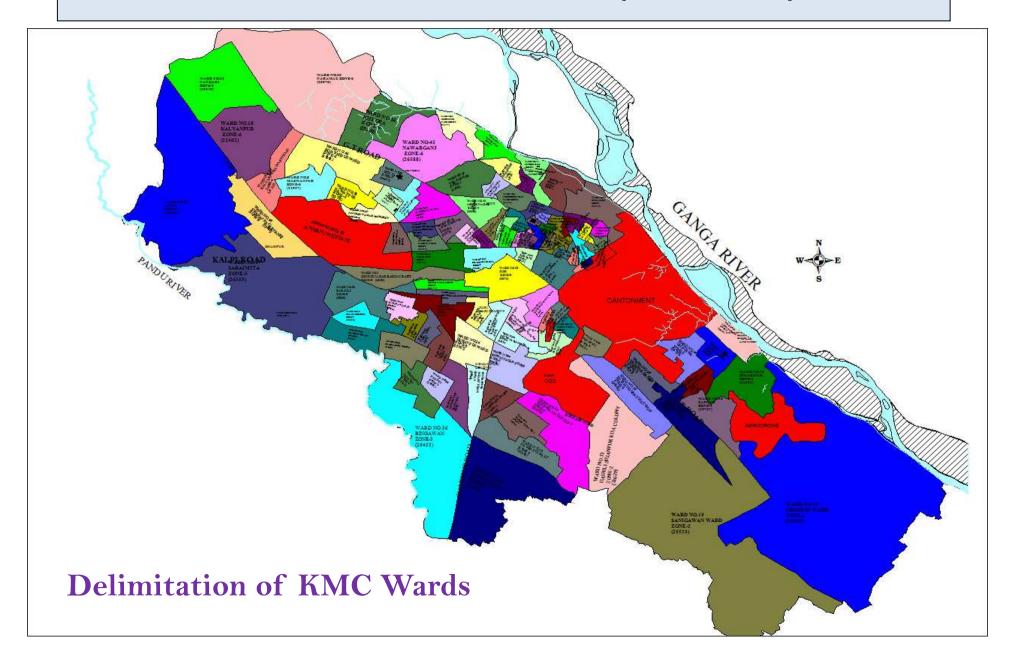

# To Promote - Efficiency / Quality

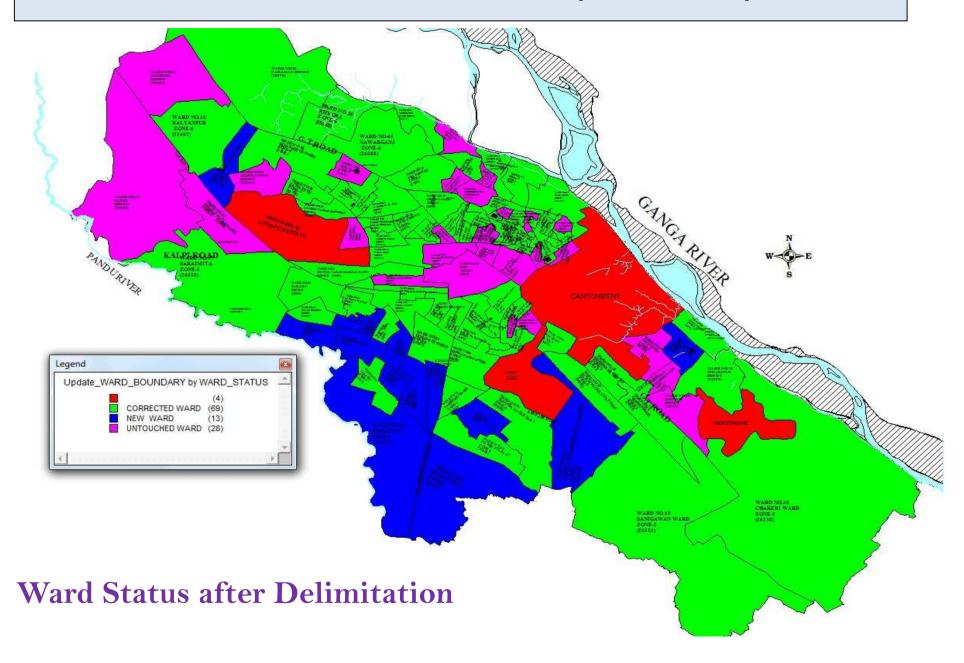

# To Promote - Efficiency / Quality

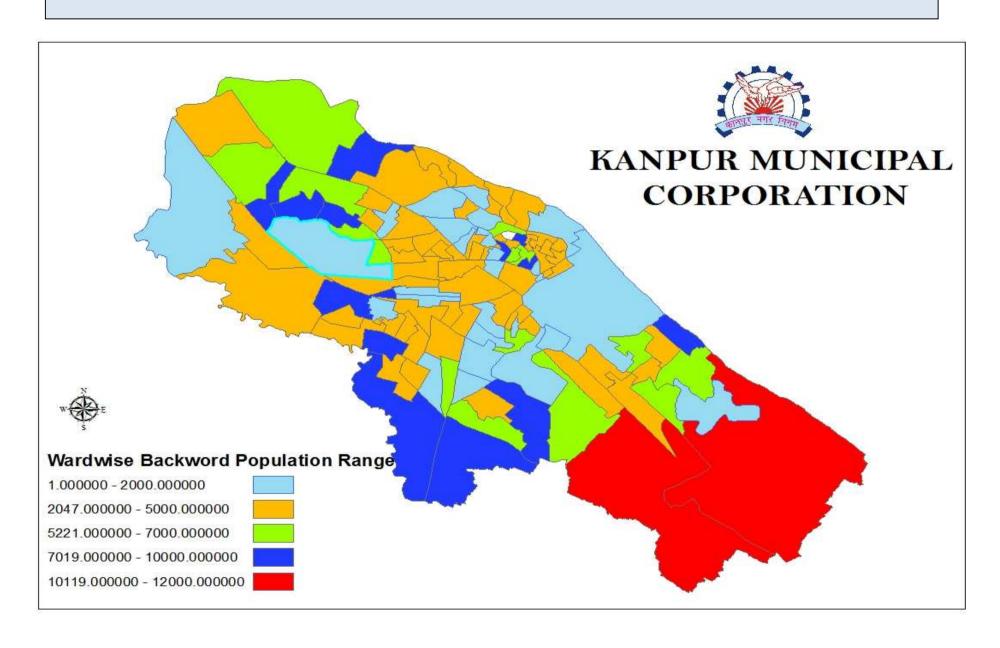

# KMC GIS map used in Census-2011

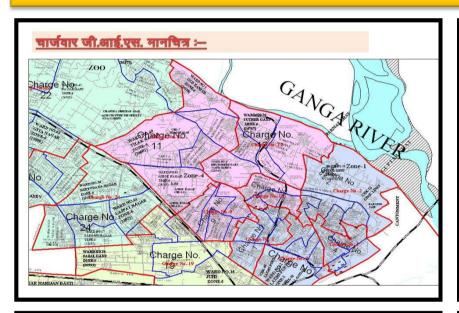

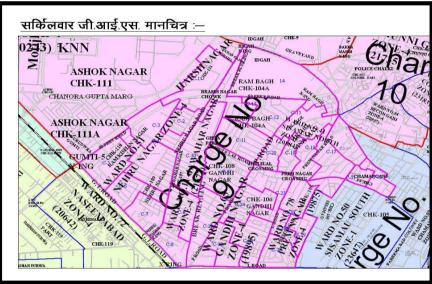

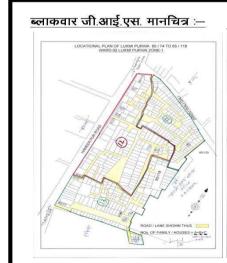

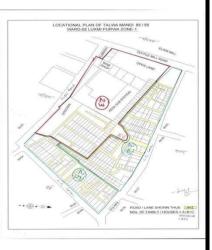

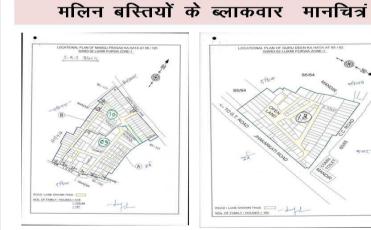

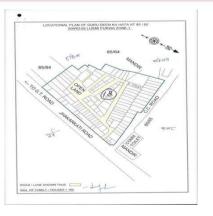

# To Promote - Planning

# Improve operations such as <u>vehicle routing</u> for reduced fuel consumption and emissions

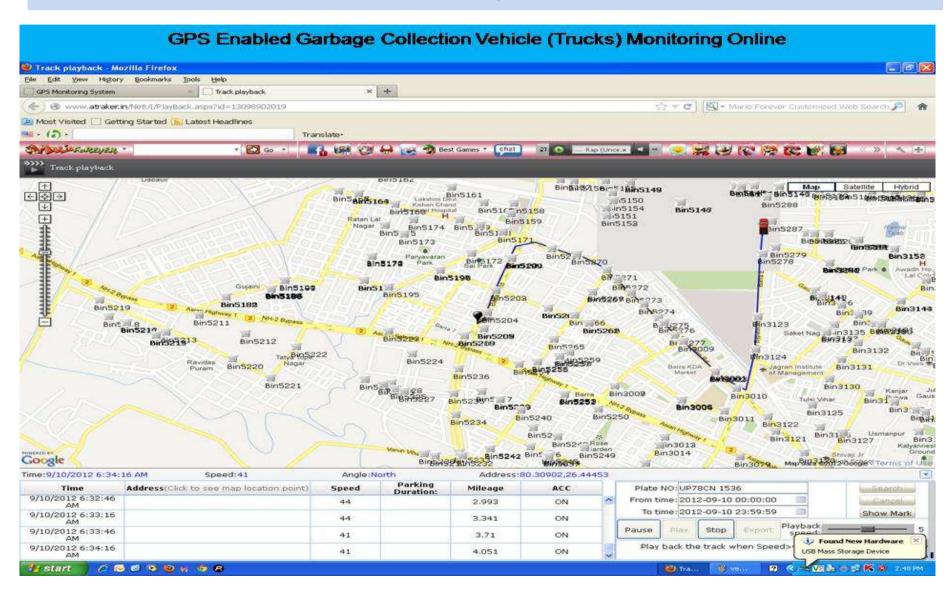

#### KMC GIS map used in Demarcation of CUGL Gas pipelines

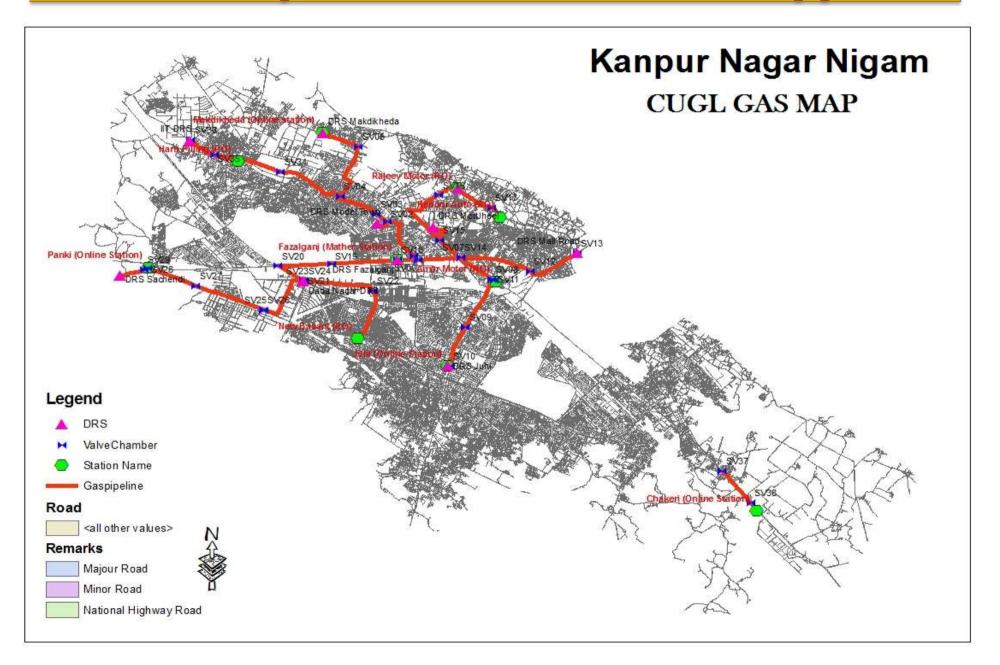

## GIS used for demarcation of open main Drains

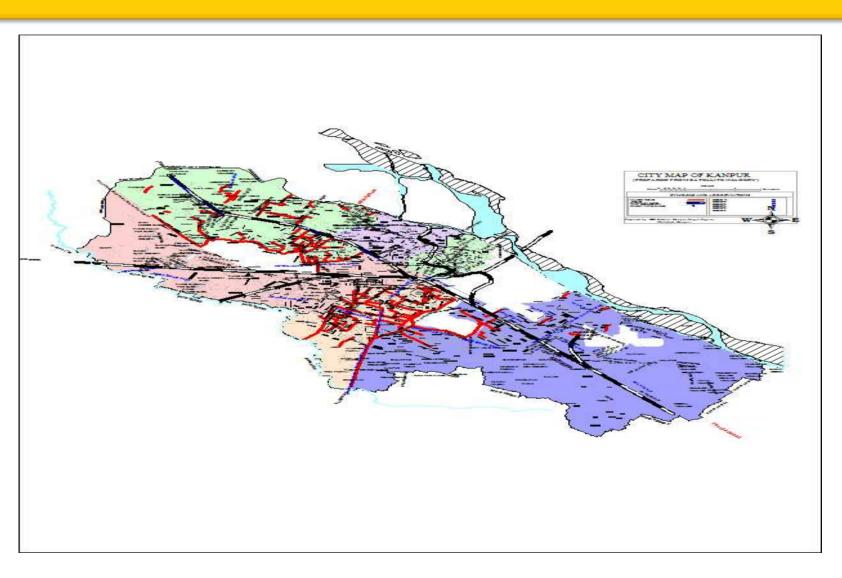

### GIS used for demarcation of Sewer & Drain Connection

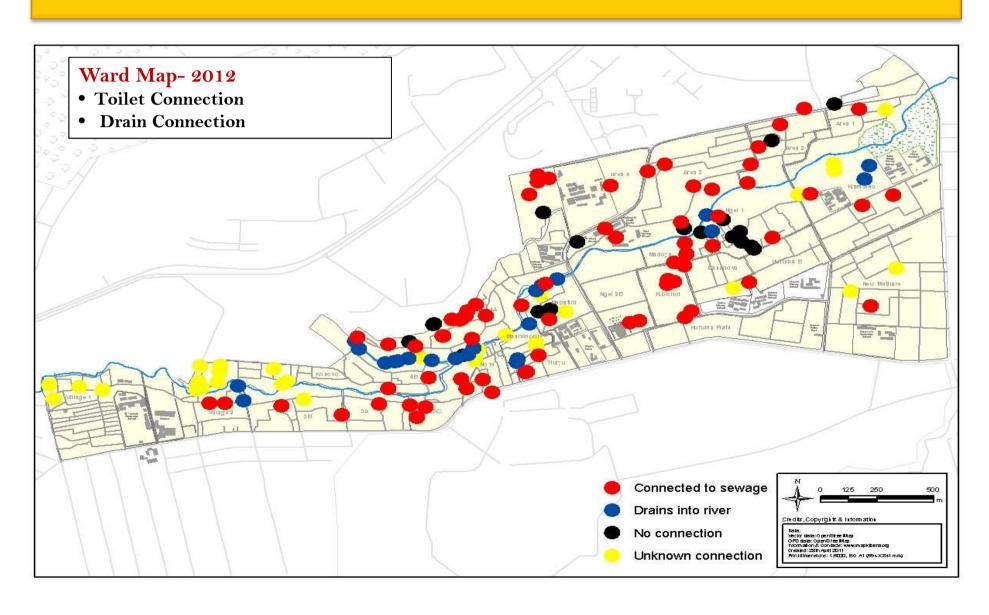

### New House Numbering Building ID Generation

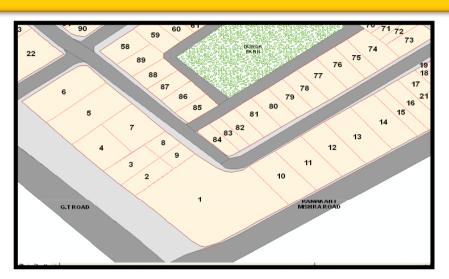

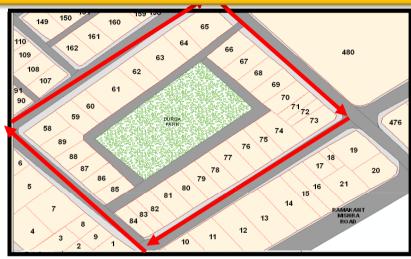

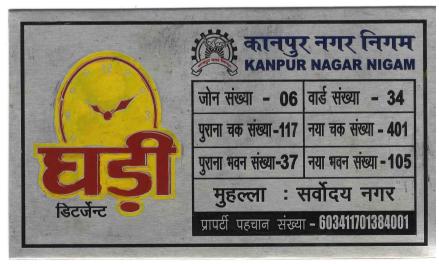

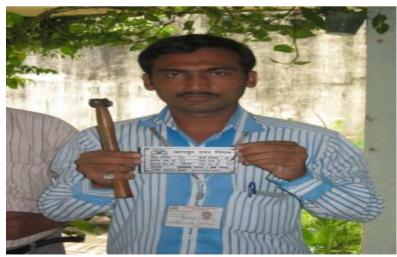

#### Others uses of GIS in Local Governance

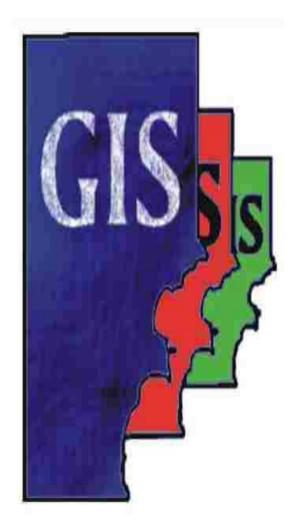

#### As planning and monitoring tool

- •Engineering- Roads, Drains, Fly Over's, ROB, Under pass
- Health & Sanitation- Coverage, Beats,
   Locations of Bins & Containers, GPS based
   Vehicle Tracking System,
- Parking- Locations
- Traffic- Movement & Planning, Marking of Vending activity.
- Disaster Management- Map based Information
- •Jal Kal- Water & Sewer Lines
- Advertisement- Locations, suitability, revenue monitoring,

### We can use GIS in Engineering Department

- Measurement of road length & width.
- Year wise marking of constructed roads and drains & Cost.

• Linking of MIS data & picture of the road with spatial data (Map).

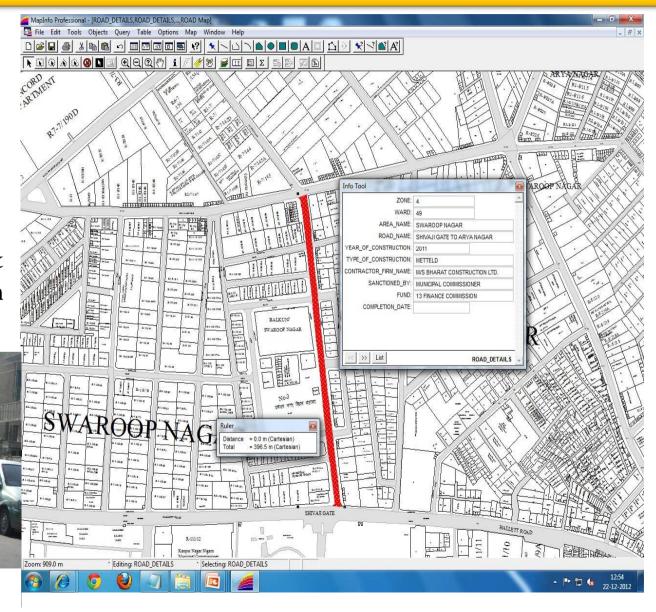

### We can use GIS for Health & Sanitation Department (Waste container location)

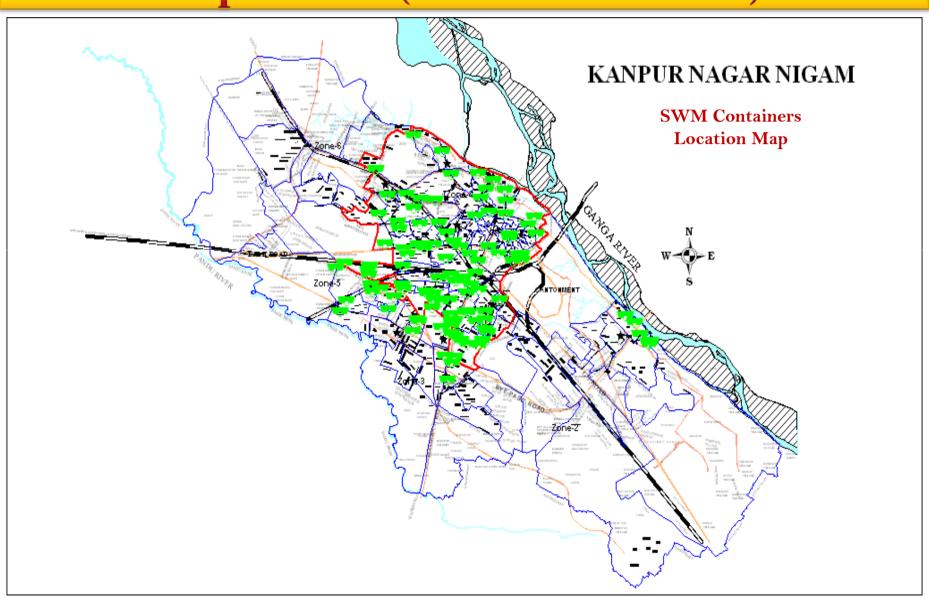

### We can use GIS Map's for Traffic

We have used GIS Map' for Development of
 Comprehensive Mobility
 Plan by U.M.T.C

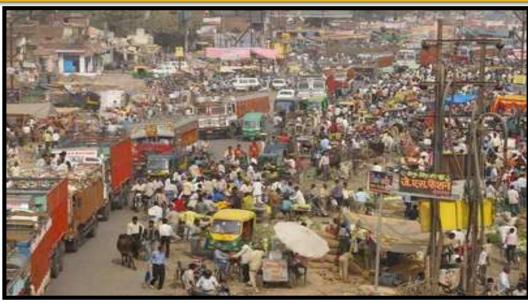

- We can use GIS Map's for identify/making
  - No Vending Zone.
  - No Tempo Zone.
  - One way Traffic etc

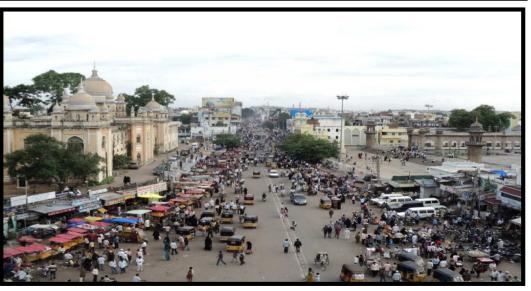

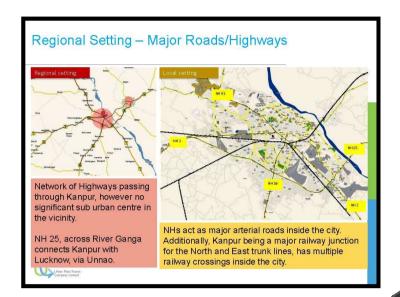

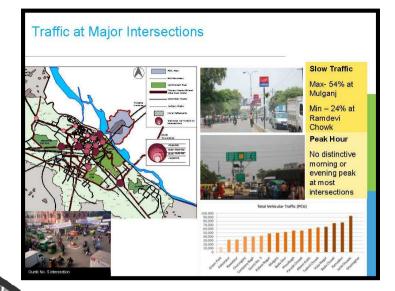

**Comprehensive Mobility** 

Comprehensive Mobility Plan for Kanpur

### Plan Of Kanpur

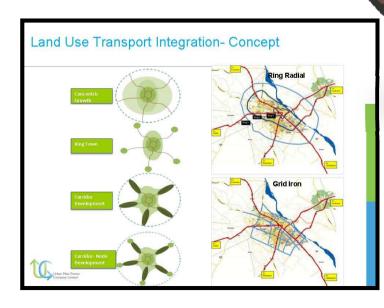

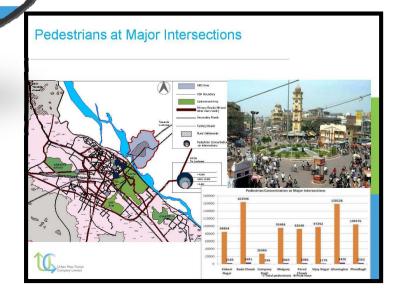

## We can use GIS Map's for location of Parking

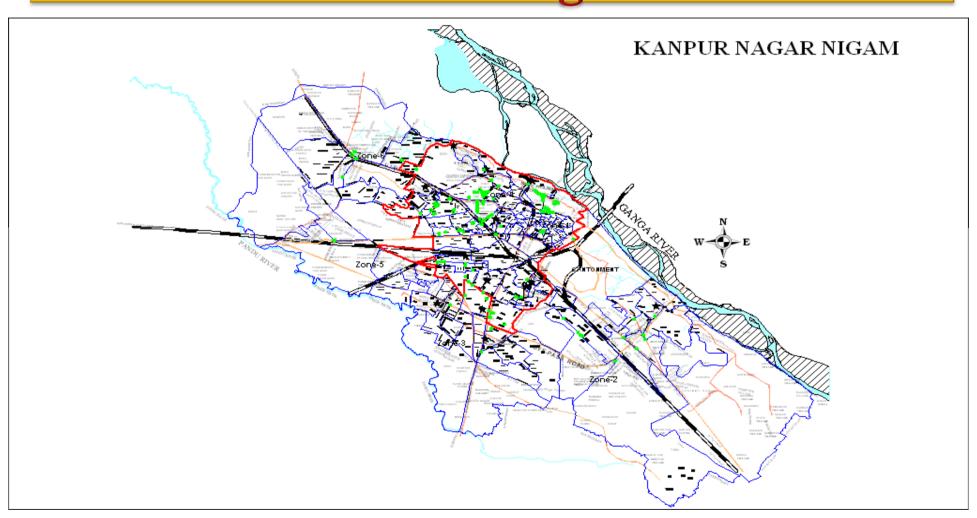

## We can use GIS Map's for Disaster Management plan

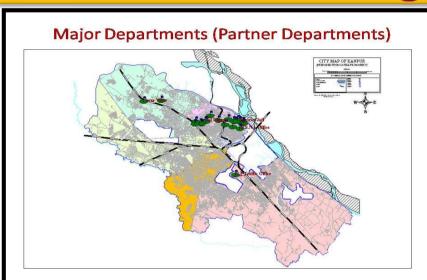

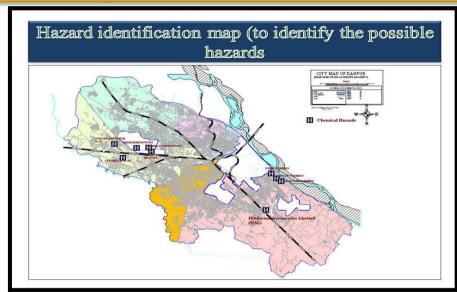

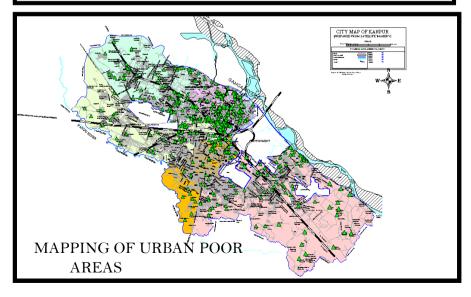

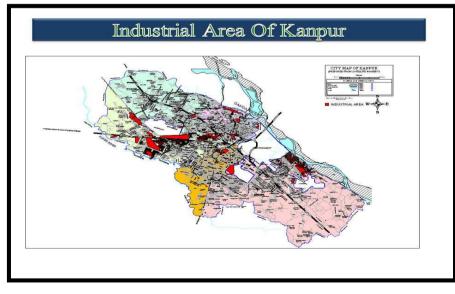

### We can use GIS tool for Revenue Enhancement through Advertisement.....

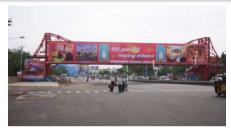

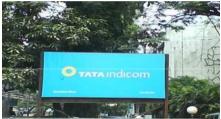

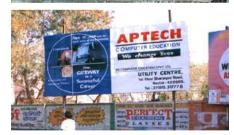

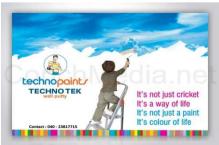

An Advertisement fee is collected from the following sources:

- 1. Hoardings / uni-poles erected in municipal sites
- 2. Hoardings / uni-poles in private premises
- 3. Hoardings / uni-poles in Government-leased sites
- 4. Glow / neon sign boards
- 5. Bus Shelters
- 6. Brand names
- 7. Mobile advertisements
- 8. Pole ads
- 9. Miscellaneous

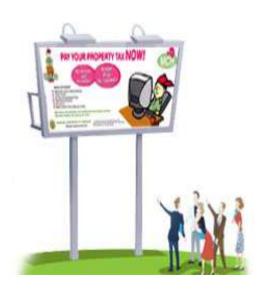

### REVENUE

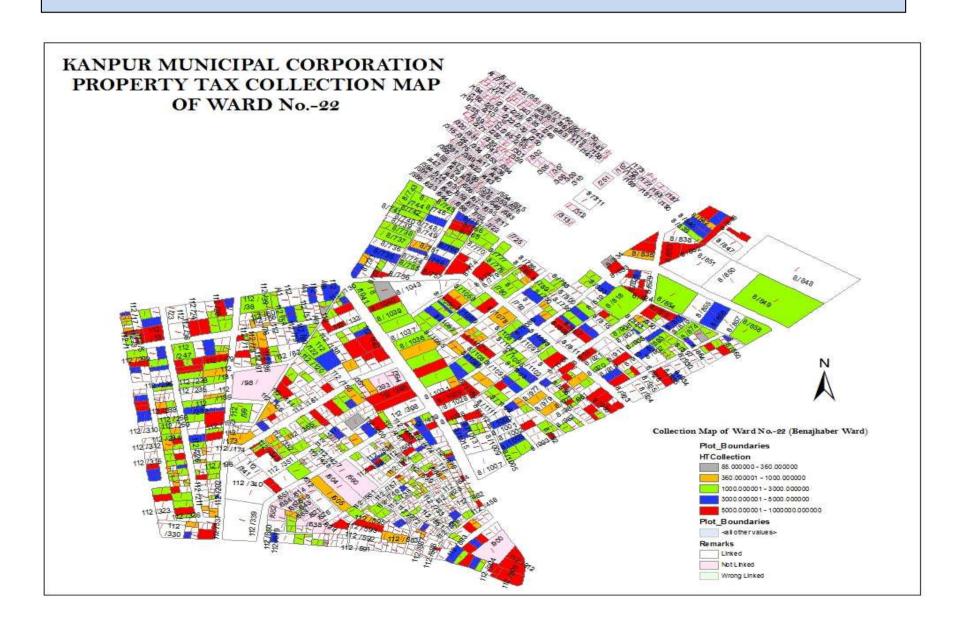

#### KANPUR MUNICIPAL CORPORATION PROPERTY TAX COLLECTION/BALANCE GRAPH MAP

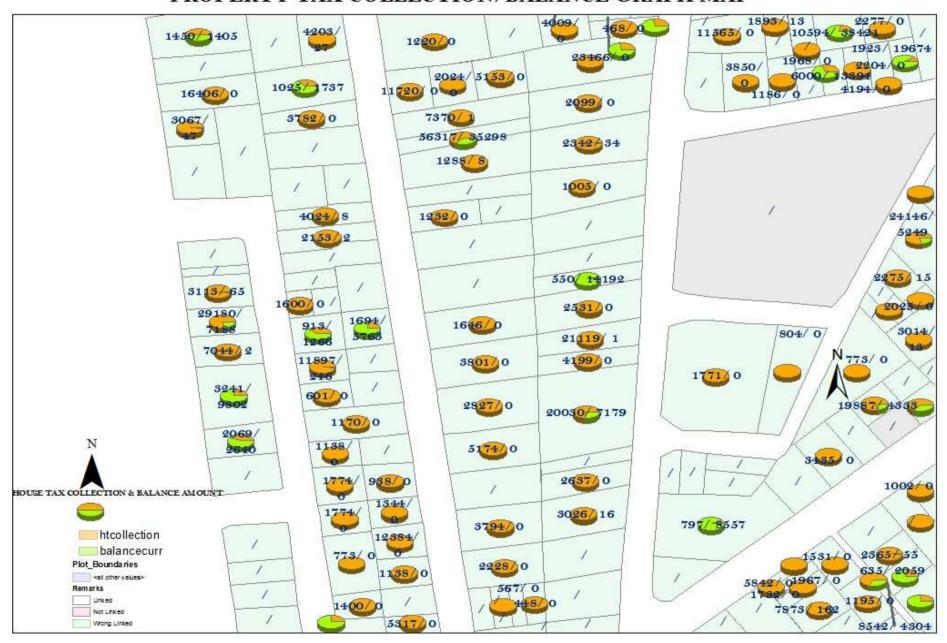

#### GIS MAP OF BENAJHABER WARD ADVT.

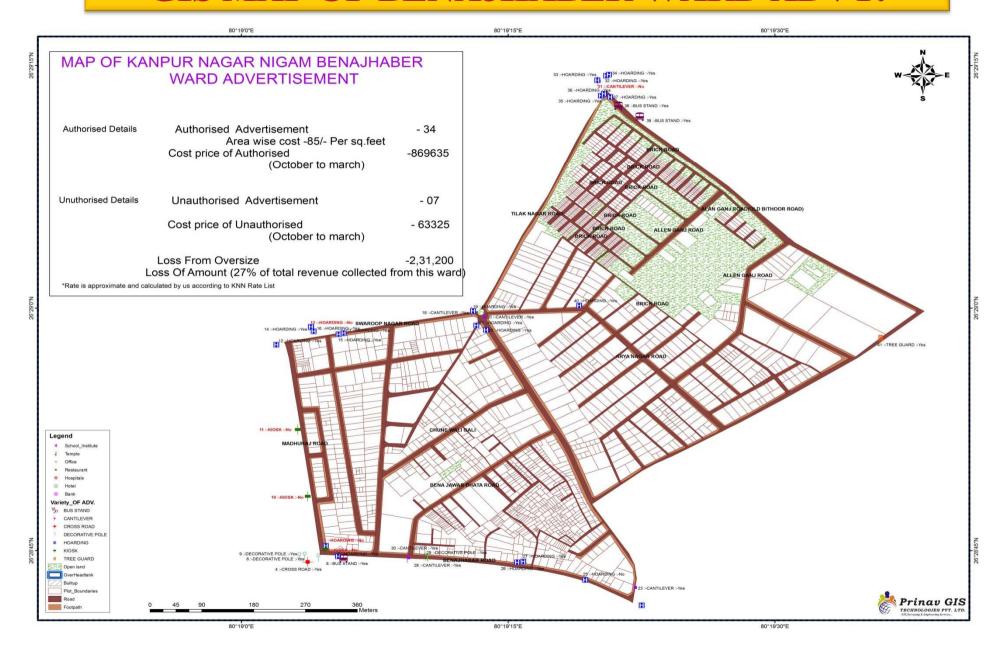

### How & Where

#### Public Works, elections, law enforcement, Tax assessor's offices,

- GIS consistently delivers a return on investment including cost avoidance; time savings; increased accuracy, productivity, and revenue; and better decision making. GIS also gives the public a way to participate via reporting and idea generation. GIS supports green government. Use GIS to reduce costs and environmental impact while you continue to deliver high-quality service.
- Properly site green spaces to support carbon sequestration.
- Determine where to install alternative energy infrastructure such as solar panels.

#### users can give

- more input than ever before with today's technologies-cell phones, digital cameras,
- Twitter, mobile apps and more. Citizens can
- easily point out problems to government—
- potholes, downed power lines and more—
- often with cell phones that also give geospatial
- information.

### Promote equality

- Identify unequal treatment
- Examine patterns of service delivery
- Allow greater access to decision making tools
- Democratization of information
- Easily demonstrate alternative scenarios

# Promote environmental quality

Sustainability

 Using maps to explain complex relationships

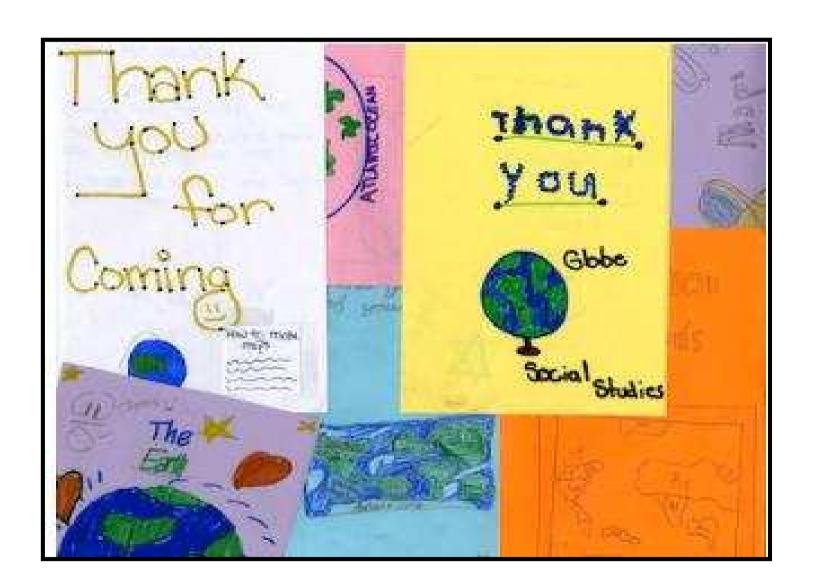